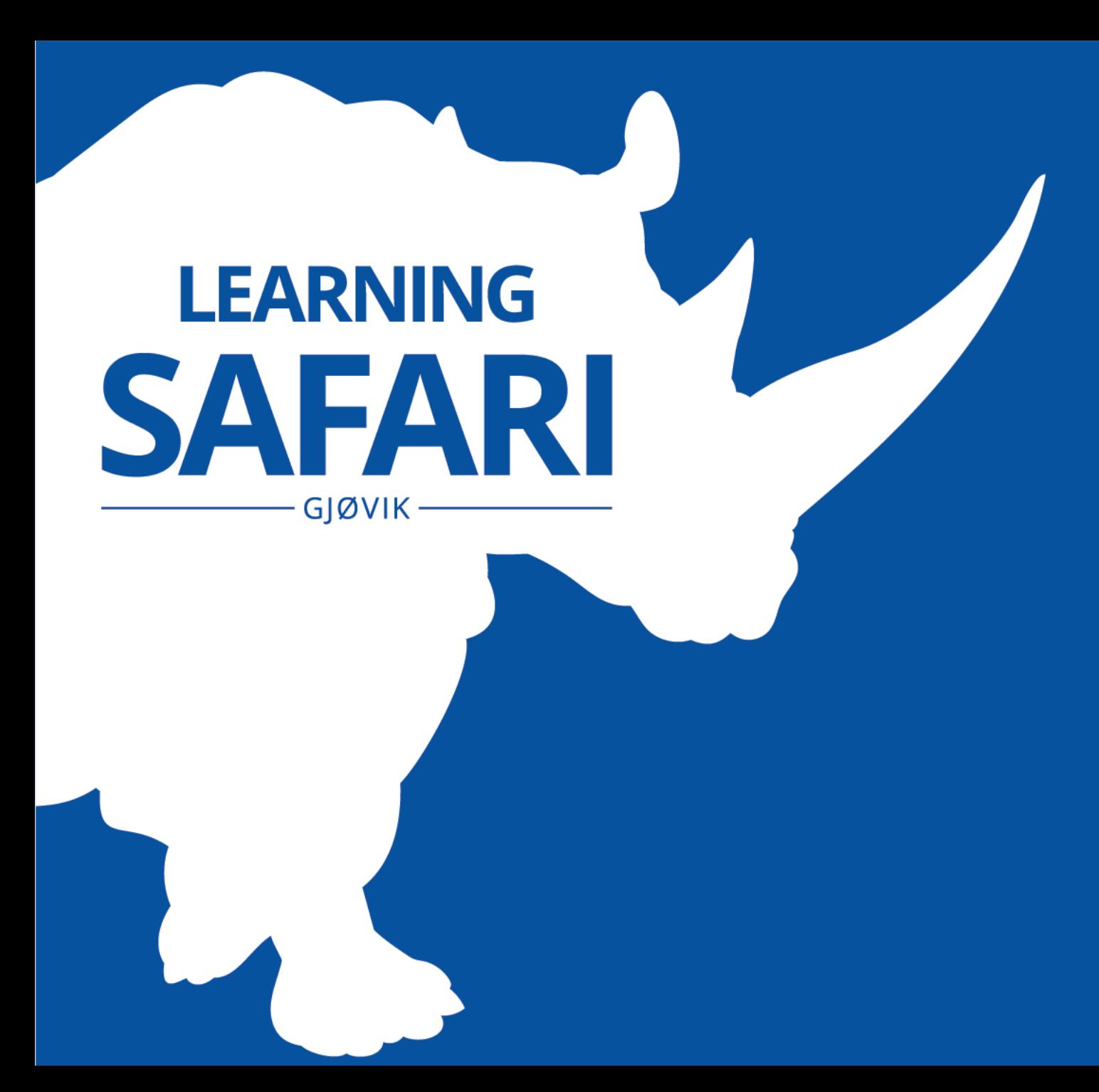

## Zoom + Panopto =  $\bullet$

## **The two main integrations between Zoom and Panopto that we'll have a look at today:**

- Cloud recordings done in Zoom
- Automatic sharing and routing of scheduled Zoom meetings

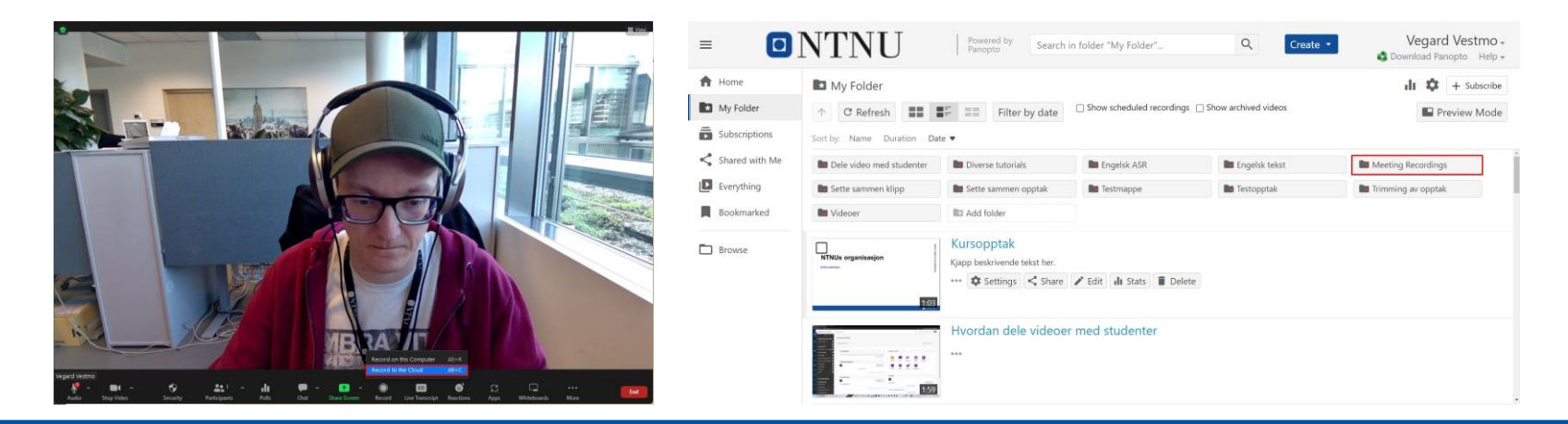

## **Zoom cloud recordings**

- Cloud recordings are stored in your "My Folder" in Panopto instead of on your local harddrive.
- These can easily be shared with other users.

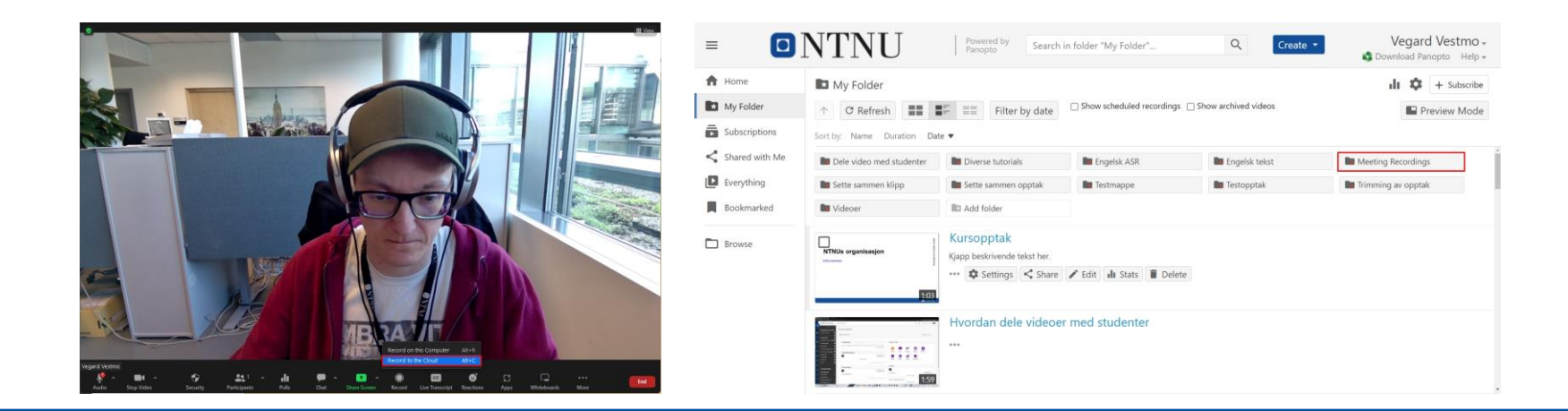

## **Automatic sharing and routing of scheduled Zoom meetings**

• Panopto users can set up automatic routing rules for any recurring Zoom meeting ID. This directs the recorded Zoom session to a specified folder. The folder may be shared with other users in advance, so meetings will be automatically available to those users.